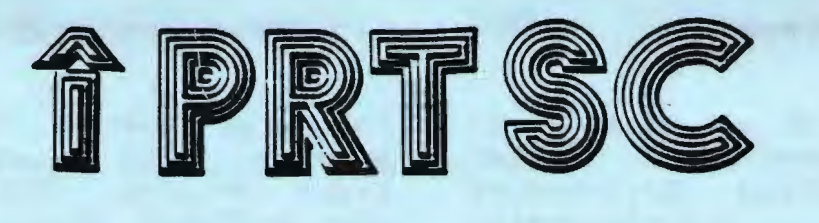

A newsletter for the Stanford/Palo Alto User's Group for the IBH PC

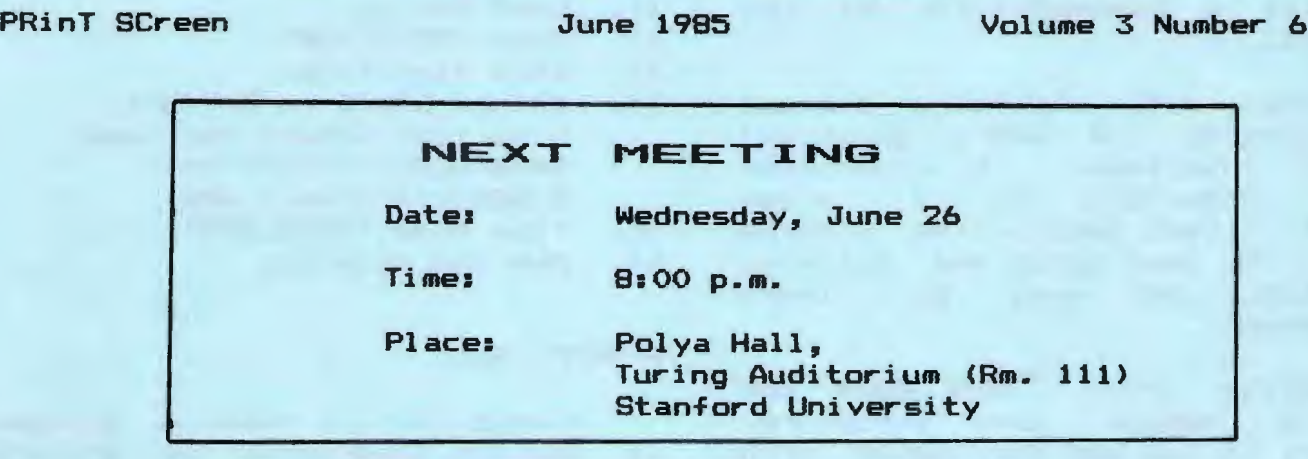

AGENDA

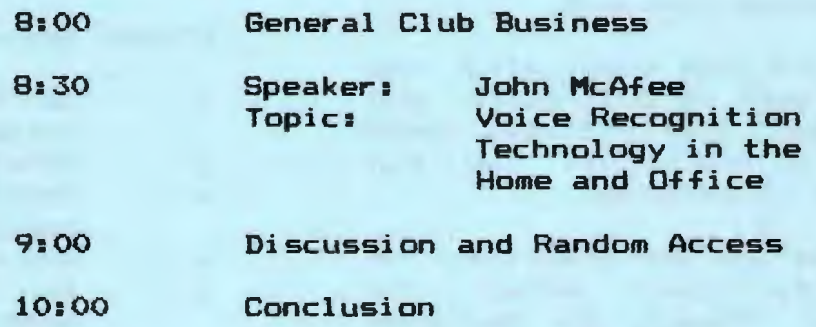

At this month's meeting, John McAfee will demonstrate VoiceCommand, the world's first voice recognition system with a vocabulary greater than 500 words. He developed the product, and is president and founder of InterPath, a Santa Clara firm. Mr. McAfee has fifteen years experience in software and hardware engineering, with an emphasis on voice recognition technology.

# PLANNING MEETING:

All members are welcome to<br>d the sonthly Planning attend the monthly<br>Meeting, where we make where we make decisions on the future of the group (e.g., speakers, topics).

Please call Beverly Altman,<br>252. for the location of the  $329 - 8252$ , for the location of next meeting, which will be held on Wednesday, July 17 at B p.m. you can't reach Beverly, any Club Officer.

## CALENDAR

June 26..........Group Meeting............8:00 July 2...........Novice SIG................7:30 July 3...........Communications SIG......7:30 July 8...........Lotus SIG................7:30 July 16 •••••••••• Hardware 516 •••••••••••• 7:30 July 17..........Planning Meeting........8:00 July 31........... Group Meeting............8:00

## MAV MEETING:

Member Dave Wilson talked to the group last month about Digital Research's Graphics Environment<br>Manager (GEM). Unfortunately. (GEM). Unfortunately. something happened to his graphics card in transit, and he was unable to give a demonstration of the product.

David did, however, discuss the virtues of GEM's graphics/ mouse interface. A consistent mouse interface. A c<br>user interface is a benefit. Each application program offers the same menus and actions, creating an easy to environment. major learn

Unlike Lotus, GEM does not menu structure. Rather, it has pop-down menus with all choices available from several menu options. Therefore you don't need to memorize commands.

Dave said that eventually you can put yourself on auto-pilot and your muscles instinctively know where to point and click. You can almost do it blindfolded.

As far as the marketability of<br>product. Dave makes no the product, Dave makes<br>predictions. Though he bel Though he believes in the virtues of this interface,<br>he doesn't know if GEM or he doesn't know if GEM or Microsoft Windows will be successful. Likewise, software developers are taking a wait and see attitude. They don't want to develop any GEM products until they are certain the demand is there.

GEM requires a mouse and a graphics card. Under DOS 2.x, 256K is required and under DOS 3.x 320K is the minimum. Although will run on a floppy based system, you must do some disk swapping: it takes 2 disks just to load the progr am.

## VISTA PATCH

Les Weil has submitted the<br>owing patch that fixes a following patch that problem with Vista MultiCard's clock program. There is a bug in the software which causes it to lose track of the day of the week.

- 1). Load Basica.<br>2). Load "SETCLO
- 2). Load "SETCLOCK".<br>3). Edit line 1270.
- 3). Edit line 1270.<br>4). Change DAY-1 to
- Change DAY-1 to DAY+N-1. Line 1270 should now read: DAYDFMEEK=(Y(YEAR-80)+ D (MONTH) +DAY+N-1) MOD7
- 5). Type Save "SETCLOCK"<br>6). Run the program.
- 6). Run the program.

## PRT SC

Please contact Rebecca Bridges if you are interested in writing for PRinT SCreen. All articles are welcome.

Please submit the articles:

- 0 In WordStar or ASCII format.
- 0 Single-spaced.
- 0 Double-spaced between paragraphs.
- $\bullet$ Any right margin.
- $\Omega$ By the 15th of the month.

IBM PC Programmer We Want You!

Skilled in Basic and Assembler?

Join our R&D team.

Small, successful vertical market Los Altos company.

> Call Phil Bookman 415-967-2660

Silton-Bookman Systems, Inc. "The Training Management Software People."

## SIG ALERTS

## LOTUS SIG1

Many thanks to Kent Tekrone for an excellent presentation

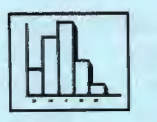

on the graphics capabi lities of 1-2-3. We were also fortunate to view these outstanding visuals on a color monitor.

As all programmer's know and other users suspect, there are many ways to accomplish the same goals, but some are better than others. The next session will explore programming techniques to improve the performance of any spreadsheet, starting with design and structure. It will be geared for the non-programmer and will be held on July Bth at 7:30 p.m. at 636 Waverly Street in Palo Alto.

Call Nancy Crewdson for details at 328-9270.

There was a disappointingly low turnout at the June meeting, and Nancy would like some feedback as to how to make the sessions more attractive to the group's<br>members. Please call her at members. Please call 328-9270.

Please contact Nancy if you are interested in joining the SIG, but are presently not on the mailing list.

#### NOVICE 6161

DOS sub-directories were the main topic of discussion at the last SIG meeting. At the meeting we will discuss batch files in more detail. next

The meeting will be held on Tuesday, July 2nd at 7:30 p.m. at 637 Alvarado Row, Stanford. Call Rebecca Bridges for details (326-8605).

#### COMMUNICATIONS SIG:

The COMM SIG will meet on Wednesday July 3 at 7:30 p.m. at Corwin Nichols• home. Please call 494-8640 for details.

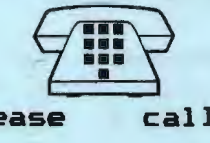

## HARDNARE/ASSEMBLV 6161

The next SIG meeting will be held Tuesday July 16, 7:30 p.m. in the bottom of the Terman Engineering<br>Bidg. Call Curt Carlson at Curt Carlson 941-5680 for details.

# LIBRARY NEWS

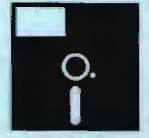

by Jim Caldwell

1. Catalog. The LIBRACAT catalog program offered at last meeting has been updated. newer version has a bit of music and, of course, more programs on it.

The steering committee has set<br>a new policy regarding a new policy regarding distribution of the catalog and other diskettes with programs on<br>them (such as "program of the them (such as "program of the month") at the meetings. There will be a standard price of \$2.00. The current catalog disk is still given to new members upon enrollment, but updates will be sold for this nominal fee as a means of financing better services for the membership.

All public domain programs we have will continue to be available free to members through Les Weil. but members may pay for the convenience of getting copies at the meetings.

2. Blank Diskettes. We have found an even better supplier of Xidex diskettes--the Xidex company. Our new price for

3

#### LIBRARY CONTINUED

members will be \$11.00 per box (including standard packaging, labels, and write protect tabs) with the guarantees. normal company

3. Prograa Reviews. The review template (TEMPLATE.REV) has been revised slightly to provide some necessary information: the date of the program, the category in the catalog, and the location (volume) in the library. This new<br>template will be on the new template will be on LIBRACAT diskette as well as the REVIEW diskette.

There have been a number of reviews completed and made available to the membership. I will make copies available at the meeting for \$2 and will give a copy to Les Weil. reviewer is Turley Angle. Ralph Muraca, who did the catalog program, reviewed a few as well.

The ones I have on hand are the following:

Directory of A:\ Volume in drive A is REVIEW #00

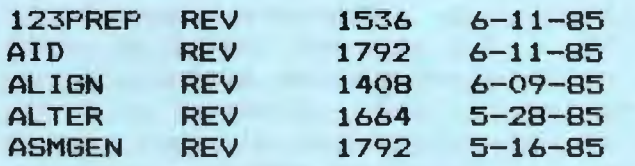

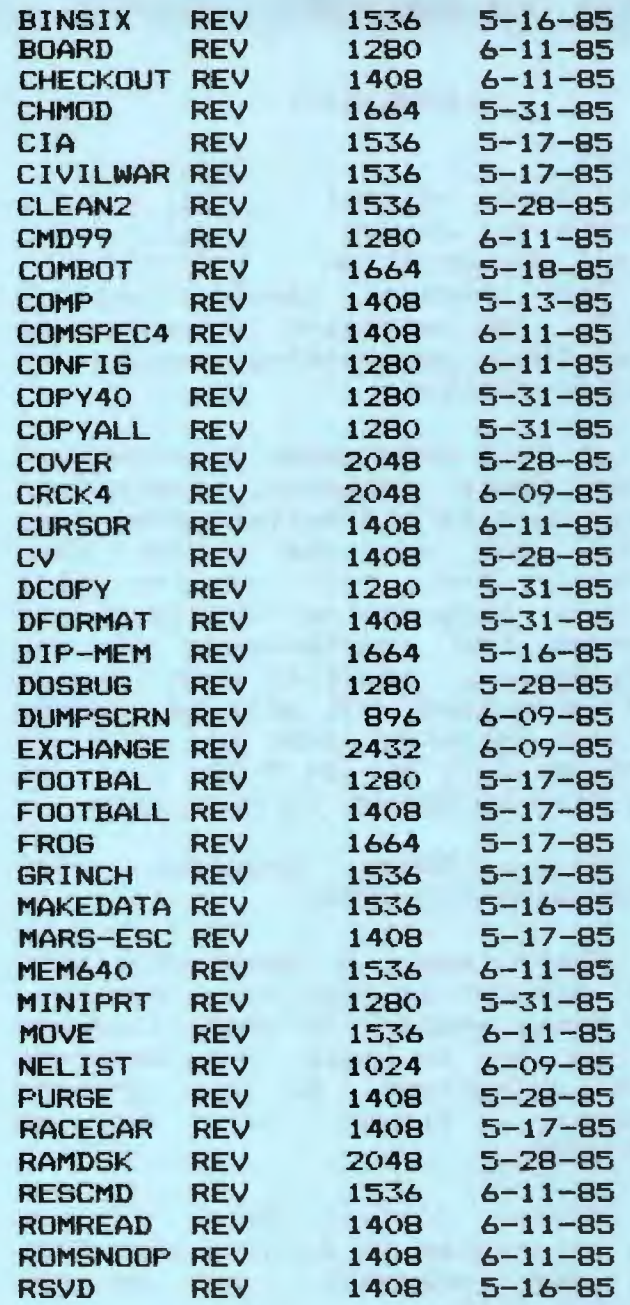

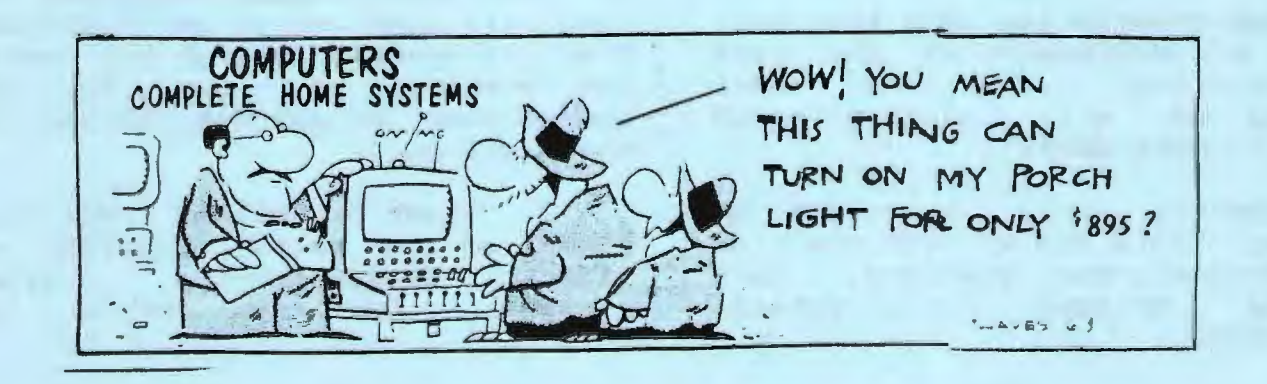

## LIBRARY CONTINUED

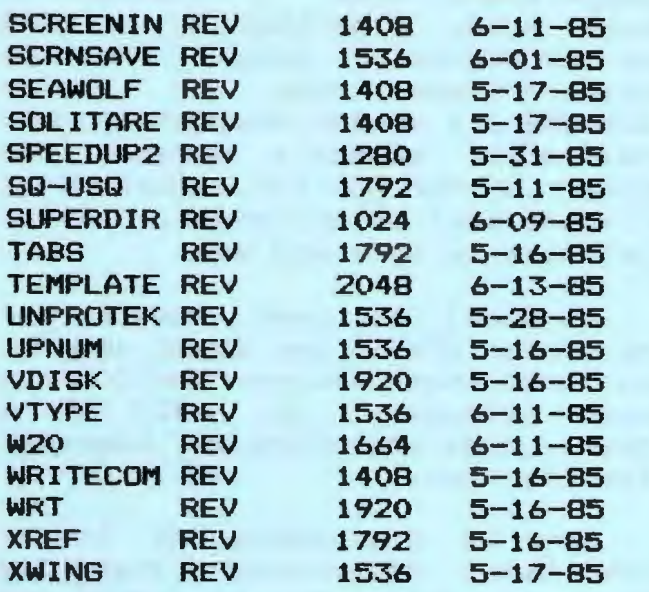

I am still waiting for you to call me on modem or to bring in reviews to add to the list.

4. We have several copy protected, copyrighted demonstration programs from manufacturers. I don't know why they send them to us without allowing us to copy them to distribute them. In any case, anyone who is interested in looking at them and reporting back to us can borrow them at the meetings. I will make an announcement of which ones are available.

## **MAINTENANCE** MATTERS

by Don Baird

I was surprised when computer hardware malfunction matters came to the fore during "random access," as I was about to poll the group to determine the need for a systematic approach to solving such problems.

be: (1) Have a service contract. oe: (1) Have a service contract.<br>(2) Fix it your<mark>self. (3) Ge</mark>t Four main approaches seem to

help from friends or a computer neip from friends or a computer<br>group. (4) Send it to the manufacturer or dealer.

Circumstances often dictate which to use, but 2 & 3 keep the system in use if the problem is one that can be worked around.

If 2 fails, 3 might work. However, our short monthly "random access" must leave a lot of us with feelings of disappointment if we couldn~t get our problems onto the floor, or if we received cursory answers that didn't solve the problem when they were applied.

Accordingly, I would like to suggest a method which might better utilize the large reservoir of knowledge, observations, and spirit of helpfulness that exists within the group.

a) The person with the problem gives it a descriptive name, i.e.: INTERMITTENT HANG-UP<br>WHEN PRINTING: "PROFESSIONAL WHEN PRINTING; EDITOR" MACRO ABERRATION; TRASHED FLOPPY; SYSTEM CRASH AFTER AN HOUR OF USE; etc.

Shrewdly naming the problem will allow development of a catalog of problems and their cures which will permit future searches by other problem-beset<br>persons. Then, persons.

b) Make a list of the observations that might have a bearing on the case (even remotely>, particularly for infrequent, sporadic, and obscure malfunctions. The more circumstances noted (keep a log), will eventually point to the offending bug whether hardware or software. Then,

c) Put the list (with name and phone #) at a prescribed place in the back of the meeting room

## MAINTENANCE **CONTINUED**

(several copies might help for those wanting to "stew" on the problem), and attach a blank sheet for impromptu responses. Then,

d> Continue introducing the problem at subsequent meetings with added symptoms, possibly<br>resulting trom theeding resulting from he suggestions, until the problem is solved.

e) If it seems a common but obscure problem, the "symptom" list and the cure can be submitted for filing in a problem category in the library.

f) If a problem is particulary knotty, and is shard by enough people, it could be voted a "cause celebre," with prizes awarded for the key clue leading to a cure.

I understand that IBM advanced diagnostics disks are available, but at about \$300. This price seems too steep for typical individual investment. Let's hope someone can think up a scheme, whereby club members could legally share one if purchased collectively. From my vantage point, this looks unlikely.

## Installing a Hard Disk

by Jim Dinkey

Am I in over my head on this one? The manufacturer wanted me to spend \$1300 for his external drive and I just don't see why I should put in an external one with all of the attendant hassles. I bought this unit because I wanted the drives all internal  $-$  too bad that I found out after the fact<br>that the Heath/Zenith isn't that the Heath/Zenith designed for an internal hard disk.

The instructions! There isn't nearly the width and breadth of instructions that I thought I would find. Glad that I ordered the maintenance manual for the drive now that it is on backorder, I wonder whether or not they will actually produce the manual or for the \$20, just kiss off that part of the order. We'll just have to wait and see.

Oh darn! As usual I can't get the cover off in one quick snap too bad these things don't have quick releases. To hold on a cover, they've bolted it together like Ft. Knox.

Now is the moment of truth! I've been determined that the drive is going to go into the computer - something like jamming 10 pounds of equipment into 5 pounds of space.

I wonder just how much hacking and chopping I'll wind up doing; especially whether or not I'll have to drag it into the metal shop at work in order to revamp the floppy/hard drive holder and slot drill and retap all of the support pedestals for the drives. I know there is space in there but it seemed to be about 1/8" too short so I guess that I'll have to redrill everything in sight.

It's open and there is the space but all of this drive into that little space? Oh well, here we go.

Now that the floppy carrier is out, I can see that the drive might fit into there but, oh nuts, the end of the drive won't go in from the back.

Hey! It will go in from the front and, wonder of wonders, the unit sold as not having capability of having an internal drive has a bunch of support holes

## HARD DISK CONTINUED

in just the right places. No redrilling, no metal refabrication - thank you Heath/Zenith!

There! That wasn't so bad installing the drive but how am I going to get this mess back into the unit when all of the hard disk drive is hanging out the back and the power supply is in the way?

Well, now that I have the whole mess all jammed in and cockeyed, how do I get myself out of this? Guess it's time to break down and take out the power supply as I should have done in the first place.

That wasn't so bad. Now that it is out, the act of sliding in the drive pack is relatively simple and it looks like I have just enough room left over.

I note that the power and active lights on the hard disk are covered by the metal comprising the case front. I'll never be able to see the lights on the front of the panel. Now maybe if I cut a little......

A little bit of muscle with the shears and the panel lights are visible. But the front cover obscures the lights so if I cut the front plastic I can see the lights. There, that's better, but the angle is poor so I wonder if a bit of polished sheet metal would act as a good enough mirror.

Gad, that looks good. Almost as through I knew what I was doing. Should have been in the manufacturing end of the business.

Bet the Heath/Zenith guys are going to be coming out into the market soon with an internal drive and I just stumbled on the beginnings of their handiwork!

It's all put back together shall we give it the smoke test?

It works! Just as its supposed to (I think)! Let's if it will pass the formatting and diagnostics. It does!

Now what do I do with 21 meg of storage and where do these three nuts I have left over **belong? .............** 

# LOTUS BLOSSOMS

by Barbara Gasdick

Not content with one-time blooms, Lotus Development Corp. diversifying by agreeing to license a new software product and by acquiring Dataspeed, a hardware company in San Mateo.

The software is Concentric Data System's 1-2-3 Report Writer, a product that customizes reports and forms from Lotus 1-2-3 database files. Availability is set for this fall and price is \$150.

Dataspeed, the hardware company, manufacturers Quotrek, a hand-held receiver, and Hodio, a modem-like product, that together allow users to receive instant stock market, commodity, and options quotes over FH sideband radio waves. (For more information on radio software broadcasting, see "Staying in Tune" in this issue.)

Lotus' current product line consists of 1-2-3, Symphony, and Jazz. Other efforts at diversification include acquiring Software Arts and equity financing agreement with Arity Corp., an artificial intelligence software firm.

--from InfoWorld (May 27, 1985).

# STAYING in TUNE

## by Barbara Gasdick

Club members contemplating a modem purchase, hold on! If you have a computer and a radio with an earphone jack, all you may need is a "black box" (some call it a<br>modio or shuttle communicator) to modio or shuttle communicator) receive software broadcasts by radio.

This modem-like device is being touted as a revolutionary communications product rivaling invention television transmission.

#### HOW A SCFCAST NDRKS

The heart of a sofcast (software broadcast) is a Shuttle Encoder and a Communicator, products of Microperipheral Corp., a Seattle modem manufacturer.

A disc jockey connects a Shuttle Encoder to the serial<br>interface port of the radio interface port of station's computer. The Encoder converts the data to analog<br>sionals for transmission. A DJ signals for transmission. readies the listeners and counts down the sofcast. For about ten seconds, data is sent at 2400 baud on AM and 4800 baud on FM while listeners hear a hum or static.

On the receiving end, the listener attaches one cable from a Shuttle Communicator to the radio earphone jack and another cable between the Communicator and the computer.

The Shuttle Communicator is a 3- by 5-inch black box, much like a large mouse, that converts the analog sofcast to digital bits acceptable to computers. Communications software, which is free with the \$70 Shuttle Communicator, allows listeners to receive free software written to disk.

Encoder programs are machinespecific for IBM, Macintosh, Commodore, etc. The program Commodore, etc. The program<br>contains checksum information to ensure error-free transmission. Commercial distribution of the \$70 Communicator was scheduled for March, 1985. Users can tape the software until they obtain a black box and then use the box with the tape recorder earphone jack to retrieve the software.

Stay tuned for more developments in electronic transmission. Will we soon have Sofcast Jockeys. The Top Ten Modio Hits, and Gold and Platinum Disk Awards?

## SEATTLE LEADS

Seattle's KAHT is already sofcasting programs. The show's format resembles other talk shows with news, interviews, computer-related advertising which supports the sofcasts. and

Microperipheral Corp., the Seattle leader of this application technology, believed that with only 157. of personal computers connected to modems, most users or need to spend hundreds of dollars on modems and<br>information service fees. But the information service fees. But delivery of free advertisersupported software could explode •arket potential.

Proponents think sofcasts can be a catalyst for mass marketing of computers, just as radio music broadcasts created stereo sales. Currently two megabytes of public<br>domain software exist for domain software exist<br>sofcasting. Programs i Programs include everything from games and utility programs to interactive fiction. Advertiser-supported software everything from spreadsheets to games.

--from PC Magazine (5/28/85)

8

# **CLUB OFFICERS:**

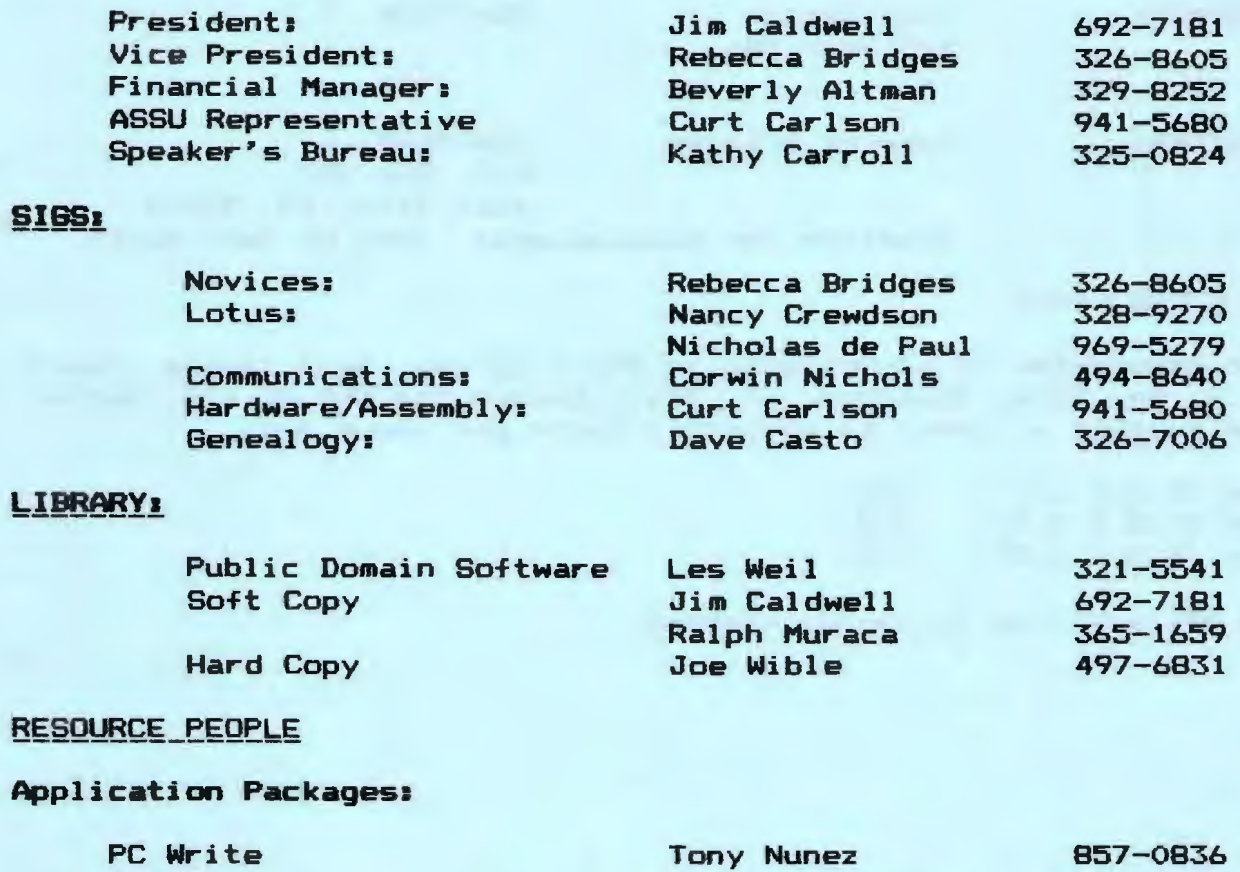

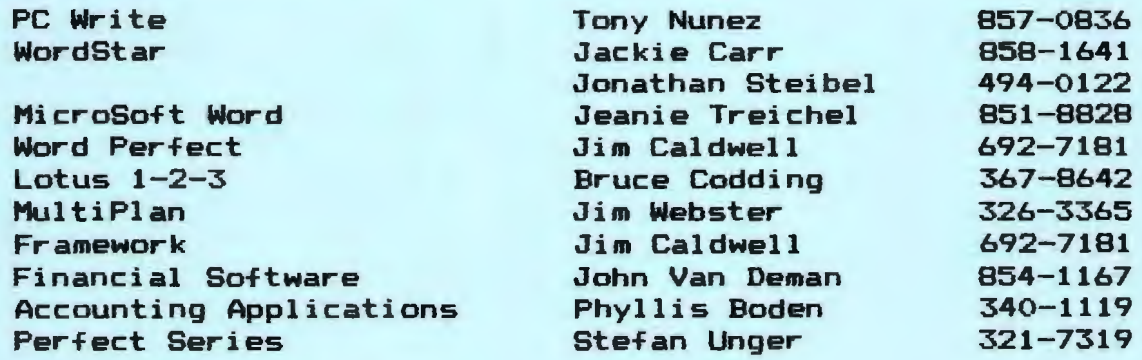

# Languages/Operating Systems:

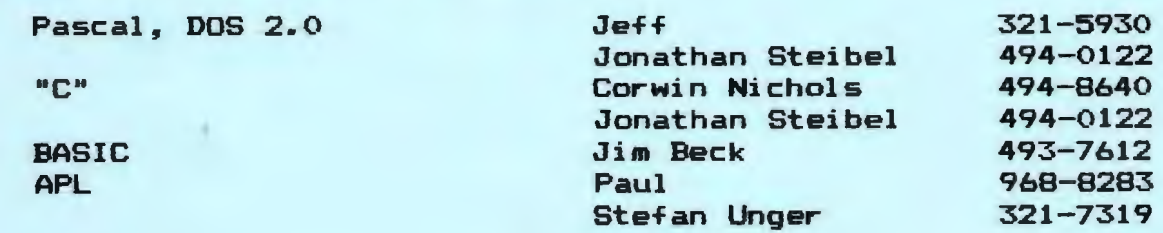

# Hardware:

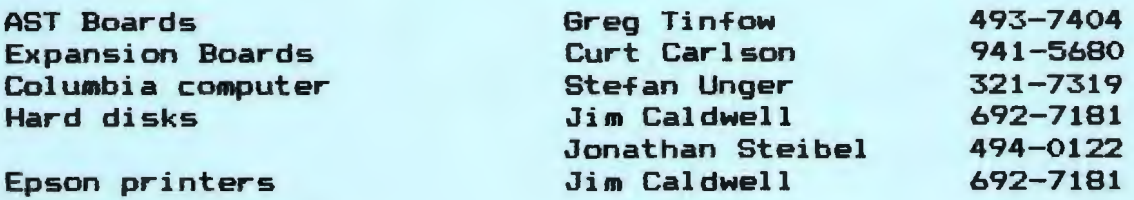

# CLUB INFORMATION

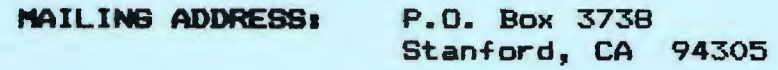

l'EMBERSHIP1 Dave Casto \$25/year fee 326-7006

**NEWSLETTER1** 

Rebecca Bridges 326-8605 P.O. Box 982 Palo Alto, CA 94302 Deadline for submissions: 15th of each month

## ADVERTISING

If you are interested in advertising in PRinT SCreen, send camera ready copy to P.O. Box 3738, Stanford, CA 94305 before the 8th of the month. All ads are payable by check in advance. Rates per issue are:

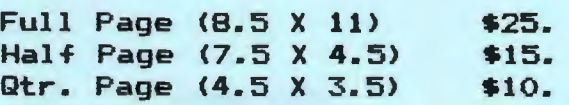

Classified ads are free to paying members.

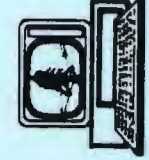